# The Hardware/Software Interface

CSE 351 Winter 2020

#### **Instructor:**

**Ruth Anderson** 

#### **Teaching Assistants:**

Jonathan Chen
Justin Johnson
Porter Jones
Josie Lee
Jeffery Tian
Callum Walker
Eddy (Tianyi) Zhou

AN x64 PROCESSOR IS SCREAMING ALONG AT BILLIONS OF CYCLES PER SECOND TO RUN THE XNU KERNEL, WHICH IS FRANTICALLY WORKING THROUGH ALL THE POSIX-SPECIFIED ABSTRACTION TO CREATE THE DARWIN SYSTEM UNDERLYING OS X, WHICH IN TURN IS STRAINING ITSELF TO RUN FIREFOX AND ITS GECKO RENDERER, WHICH CREATES A PLASH OBJECT WHICH RENDERS DOZENS OF VIDEO FRAMES EVERY SECOND

BECAUSE I WANTED TO SEE A CAT JUMP INTO A BOX AND FALL OVER.

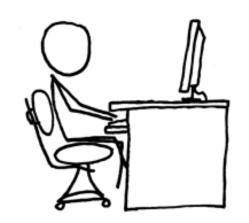

I AM A GOD.

#### **Introductions: Course Staff**

- Instructor: Ruth Anderson
  - Learn more about me and the staff on the course website!

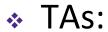

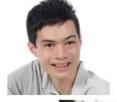

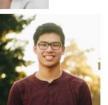

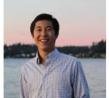

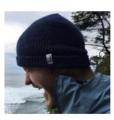

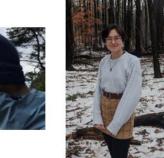

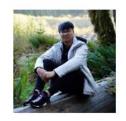

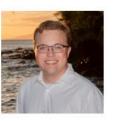

- Available in section, office hours, and on Piazza
- An invaluable source of information and help
- Get to know us
  - We are here to help you succeed!

#### **TA Office Hours – in Allen Center (CSE)**

- CSE 2<sup>nd</sup> floor breakout
  - Up the stairs in the CSE Atrium (next to the café)

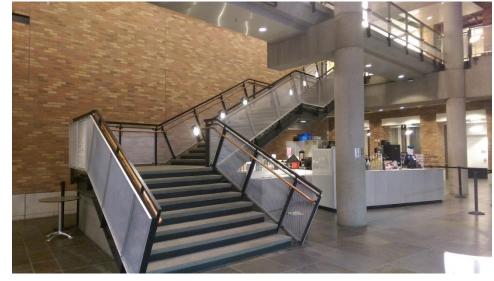

At the top of that first flight, the open area with the whiteboard wall is the 2<sup>nd</sup> floor breakout!

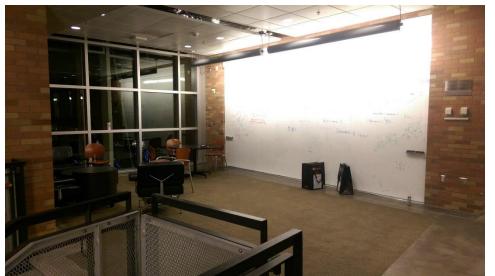

#### **Introductions: You!**

- ~150 students registered
- CSE majors, EE majors, and more
  - Most of you will find almost everything in the course new
- Get to know each other and help each other out!
  - Learning is much more fun with friends
  - Working well with others is a valuable life skill
  - Diversity of perspectives expands your horizons

#### Welcome to CSE351!

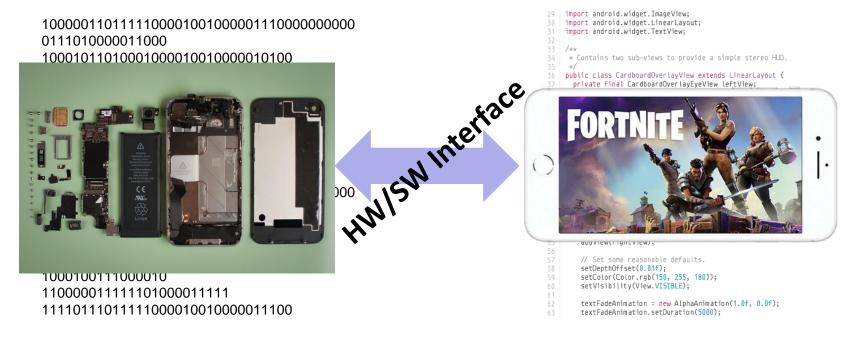

- Our goal is to teach you the key abstractions "under the hood"
  - How does your source code become something that your computer understands?
  - What happens as your computer is executing one or more processes?

#### Welcome to CSE351!

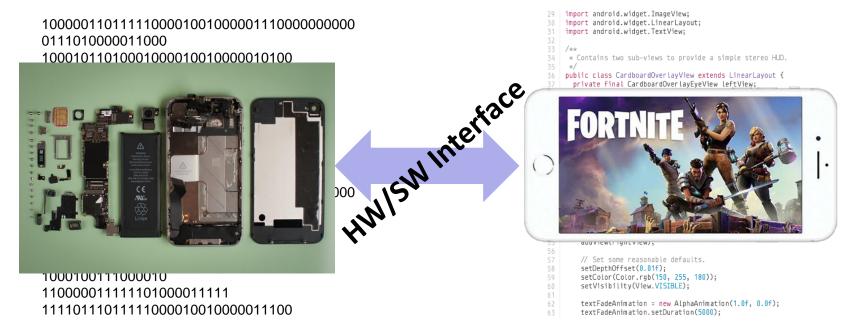

#### This is an introduction that will:

- Profoundly change/augment your view of computers and programs
- Leave you impressed that computers ever work

CSE351, Winter 2020

# **Code in Many Forms**

```
if (x != 0) y = (y+z)/x;
               Compiler
          $0, -4(%ebp)
    cmpl
          .L2
    je
   movl -12 (%ebp), %eax
          -8(%ebp), %edx
   movl
    leal
        (%edx,%eax), %eax
   movl %eax, %edx
    sarl $31, %edx
    idivl -4 (%ebp)
   movl
          %eax, -8(%ebp)
.L2:
```

High Level Language (e.g. C, Java)

**Assembly Language** 

Assembler

Machine Code

# **HW/SW Interface: Historical Perspective**

Hardware started out quite primitive

1940s

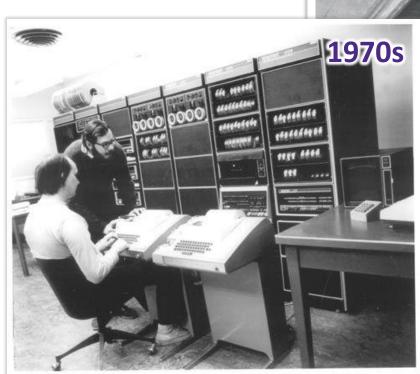

https://s-media-cache-ak0.pinimg.com/564x/91/37/23/91372375e2e6517f8af128aab655e3b4.jpg

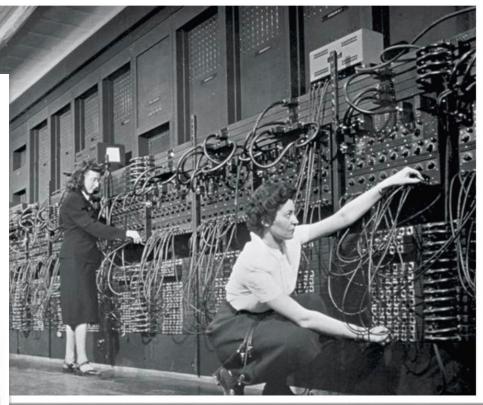

Jean Jennings (left), Marlyn Wescoff (center), and Ruth Lichterman program ENIAC at the University of Pennsylvania, circa 1946.

Photo: Corbis

http://fortune.com/2014/09/18/walter-isaacson-the-women-of-eniac/

# **HW/SW Interface: Historical Perspective**

- Hardware started out quite primitive
  - Programmed with very basic instructions (primitives)
  - e.g., a single instruction for adding two integers
- Software was also very basic
  - Closely reflected the actual hardware it was running on
  - Specify each step manually

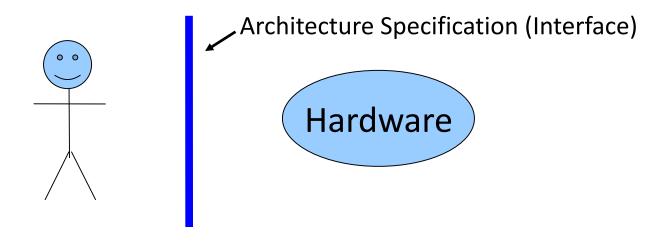

# **HW/SW Interface: Assemblers**

- Life was made a lot better by assemblers
  - 1 assembly instruction = 1 machine instruction
  - More human-readable syntax
    - Assembly instructions are character strings, not bit strings
  - Can use symbolic names

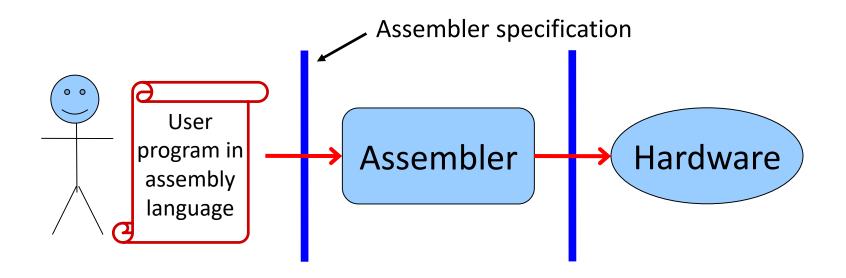

# **HW/SW Interface: Higher-Level Languages**

- Higher level of abstraction
  - 1 line of a high-level language is compiled into many (sometimes very many) lines of assembly language

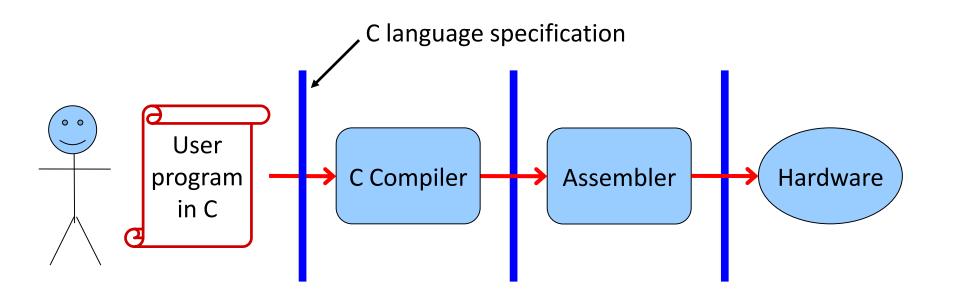

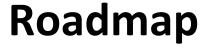

# How does your source code become something that your computer understands?

```
car *c = malloc(sizeof(car));
c->miles = 100;
c->gals = 17;
float mpg = get_mpg(c);
free(c);
```

Java:

Memory & data
Integers & floats
x86 assembly
Procedures & stacks
Executables
Arrays & structs
Memory & caches
Processes
Virtual memory
Memory allocation
Java vs. C

Assembly language:

```
get_mpg:
    pushq %rbp
    movq %rsp, %rbp
    ...
    popq %rbp
    ret
```

Machine code:

OS:

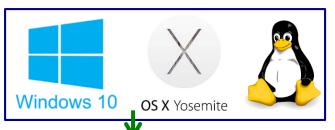

Computer system:

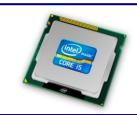

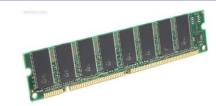

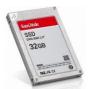

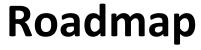

# What happens as your computer is executing one or more processes?

```
C:
```

# car \*c = malloc(sizeof(car)); c->miles = 100; c->gals = 17; float mpg = get\_mpg(c); free(c);

#### Java:

Memory & data
Integers & floats
x86 assembly
Procedures & stacks
Executables
Arrays & structs
Memory & caches
Processes
Virtual memory
Memory allocation
Java vs. C

Assembly language:

```
get_mpg:
    pushq %rbp
    movq %rsp, %rbp
    ...
    popq %rbp
```

re

ret

# Machine code:

Windows 10

OS:

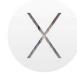

OS X Yosemite

Computer system:

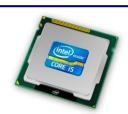

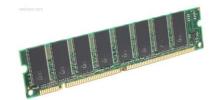

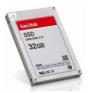

#### **Course Perspective**

- CSE351 will make you a better programmer
  - Purpose is to show how software really works
    - Understanding of some of the abstractions that exist between programs and the hardware they run on, why they exist, and how they build upon each other
  - Understanding the underlying system makes you more effective
    - Better debugging
    - Better basis for evaluating performance
    - How multiple activities work in concert (e.g. OS and user programs)
  - "Stuff everybody learns and uses and forgets not knowing"
- CSE351 presents a world-view that will empower you
  - The intellectual and software tools to understand the trillions+ of 1s and 0s that are "flying around" when your program runs

#### **Lecture Outline**

- Course Introduction
- Course Policies
  - https://courses.cs.washington.edu/courses/cse351/20wi/syllabus/
- Binary

#### **Bookmarks**

- Course Website: <a href="http://cs.uw.edu/351">http://cs.uw.edu/351</a>
  - Schedule, policies, materials, videos, assignments, etc.
- Discussion:

http://piazza.com/washington/winter2020/cse351

- Announcements made here
- Ask and answer questions staff will monitor and contribute
- Gradescope: <a href="https://www.gradescope.com/courses/75879">https://www.gradescope.com/courses/75879</a>
  - Assignment submissions
- Canvas: <a href="https://canvas.uw.edu/courses/1352194">https://canvas.uw.edu/courses/1352194</a>
  - Gradebook
- Poll Everywhere: <a href="http://pollev.com/rea">http://pollev.com/rea</a>
  - In-lecture voting

#### **Textbooks**

- Computer Systems: A Programmer's Perspective
  - Randal E. Bryant and David R. O'Hallaron
  - Website: <a href="http://csapp.cs.cmu.edu">http://csapp.cs.cmu.edu</a>
  - Must be (North American) 3rd edition
    - http://csapp.cs.cmu.edu/3e/changes3e.html
    - http://csapp.cs.cmu.edu/3e/errata.html
  - This book really matters for the course!
    - Lecture readings
    - Practice problems and homework
- A good C book any will do
  - The C Programming Language (Kernighan and Ritchie)
  - C: A Reference Manual (Harbison and Steele)

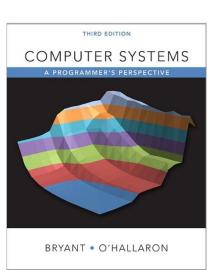

# **Grading**

- Homework: 20% total
  - Autograded; unlimited submission attempts
  - Group work encouraged
- Labs: 30% total
  - Graded by TAs; last submission graded
  - Individual work only
- Exams: Midterm (15%) and Final (30%)
  - Many old exams on course website
- **EPA:** Effort, Participation, and Altruism (5%)

# Lab Collaboration and Academic Integrity

- All submissions are expected to be yours and yours alone
- You are encouraged to discuss your assignments with other students (ideas), but we expect that what you turn in is yours
- It is NOT acceptable to copy solutions from other students or to copy (or start your) solutions from the Web (including Github)
- Our goal is that \*YOU\* learn the material so you will be prepared for exams, interviews, and the future

#### **EPA**

- Encourage class-wide learning!
- Effort
  - Attending office hours, completing all assignments
  - Keeping up with Piazza activity
- Participation
  - Making the class more interactive by asking questions in lecture, section, office hours, and on Piazza
  - Peer instruction voting
- Altruism
  - Helping others in section, office hours, and on Piazza

#### **Lecture Polling**

 Increase real-time learning in lecture, test your understanding, increase student interactions

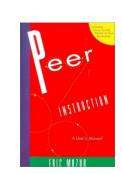

- Lots of research supports its effectiveness
- Multiple choice question during lecture
  - 1 minute to decide on your own
  - 2-4 minutes in pairs to reach consensus
  - Learn through discussion & teaching

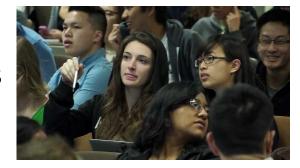

- Vote using Poll Everywhere
  - Use website (<a href="https://www.polleverywhere.com">https://www.polleverywhere.com</a>) or app
  - Linked to your UWNetID

#### Some fun topics that we will touch on

- Which of the following seems the most interesting to you? (vote at <a href="http://pollev.com/rea">http://pollev.com/rea</a>)
- a) What is a GFLOP and why is it used in computer benchmarks?
- b) How and why does running many programs for a long time eat into your memory (RAM)?
- c) What is stack overflow and how does it happen?
- d) Why does your computer slow down when you run out of disk space?
- e) What was the flaw behind the original Internet worm, the Heartbleed bug, and the Cloudbleed bug?
- f) What is the meaning behind the different CPU specifications?(e.g. # of cores, # and size of cache, supported memory types)

# **Tips for Success in 351**

- Attend all lectures and sections
  - Avoid devices during lecture except for Poll Everywhere
- Do the textbook readings ahead of time
- Learn by doing
  - Can answer many questions by writing small programs
- Visit Piazza often
  - Ask questions and try to answer fellow students' questions
- Go to office hours
  - Even if you don't have specific questions in mind
- Find a study and homework group
- Start assignments early
- Don't be afraid to ask questions

#### **To-Do List**

#### Admin

- Explore/read website thoroughly: <a href="http://cs.uw.edu/351">http://cs.uw.edu/351</a>
- Check that you are enrolled in Piazza; read posts
- Log in to Poll Everywhere
- Get your machine set up for this class (VM or attu) as soon as possible
- Make sure you're also enrolled in CSE391! (EEs included)
  - TOMORROW, Tuesday 2:30-3:20 in SIG 134

#### Assignments

- Special
   Pre-Course Survey and hw0 due Wednesday (1/08) − 11:59pm ← case!
- hw1 due Friday (1/10) − 11am & Lab 0 due Friday (1/10) − 11:59pm
- hw2 due Monday (1/13) 11am
- hw3 due Wednesday (1/15) 11am, etc.

#### **Lecture Outline**

- Course Introduction
- Course Policies
- \* Binary
  - Decimal, Binary, and Hexadecimal
  - Base Conversion
  - Binary Encoding

#### **Decimal Numbering System**

Ten symbols: 0, 1, 2, 3, 4, 5, 6, 7, 8, 9

- Represent larger numbers as a sequence of digits
  - Each digit is one of the available symbols

- Example: 7061 in decimal (base 10)
  - $7061_{10} = (7 \times 10^3) + (0 \times 10^2) + (6 \times 10^1) + (1 \times 10^0)$

# **Octal Numbering System**

- Eight symbols: 0, 1, 2, 3, 4, 5, 6, 7
  - Notice that we no longer use 8 or 9
- Base comparison:
  - Base 10: 0, 1, 2, 3, 4, 5, 6, 7, 8, 9, 10, 11, 12...
  - Base 8: 0, 1, 2, 3, 4, 5, 6, 7, 10, 11, 12, 13, 14...
- Example: What is 7061<sub>8</sub> in base 10?

$$7061_8 = (7 \times 8^3) + (0 \times 8^2) + (6 \times 8^1) + (1 \times 8^0) = 3633_{10}$$

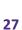

#### **Warmup Question**

- What is 34<sub>8</sub> in base 10?
  - No voting for this question
  - A. 32<sub>10</sub>
  - B. 34<sub>10</sub>
  - C. 7<sub>10</sub>
  - D. 28<sub>10</sub>
  - E. 35<sub>10</sub>

# **Binary and Hexadecimal**

- Binary is base 2
  - Symbols: 0, 1
  - Convention:  $2_{10} = 10_2 = 0b10$
- Example: What is 0b110 in base 10?
  - $0b110 = 110_2 = (1 \times 2^2) + (1 \times 2^1) + (0 \times 2^0) = 6_{10}$
- Hexadecimal (hex, for short) is base 16
  - Symbols? 0, 1, 2, 3, 4, 5, 6, 7, 8, 9, A, B, C, D, E, F
  - Convention:  $16_{10} = 10_{16} = 0x10$
- Example: What is 0xA5 in base 10?
  - $0xA5 = A5_{16} = (10 \times 16^{1}) + (5 \times 16^{0}) = 165_{10}$

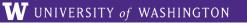

#### **Polling Question**

Which of the following orderings is correct?

- A. 0xC < 0b1010 < 11
- B. 0xC < 11 < 0b1010
- C. 11 < 0b1010 < 0xC
- D. 0b1010 < 11 < 0xC
- E. 0b1010 < 0xC < 11
- Think on your own for a minute, then discuss with your neighbor(s)
  - Vote at <a href="http://pollev.com/rea">http://pollev.com/rea</a>

#### **Converting to Base 10**

- Can convert from any base to base 10
  - $0b110 = 110_2 = (1 \times 2^2) + (1 \times 2^1) + (0 \times 2^0) = 6_{10}$
  - $0xA5 = A5_{16} = (10 \times 16^{1}) + (5 \times 16^{0}) = 165_{10}$
- We learned to think in base 10, so this is fairly natural for us

Challenge: Convert into other bases (e.g. 2, 16)

# **Challenge Question**

- Convert 13<sub>10</sub> into binary
- Hints:
  - $2^3 = 8$
  - $2^2 = 4$
  - $2^1 = 2$
  - $2^0 = 1$

- Discuss with your neighbor(s)
  - No voting for this question

#### **Converting from Decimal to Binary**

- Given a decimal number N:
  - List increasing powers of 2 from right to left until ≥ N
  - Then from *left to right*, ask is that (power of 2)  $\leq$  N?
    - If YES, put a 1 below and subtract that power from N
    - If **NO**, put a 0 below and keep going

Example: 13 to binary

| 24=16 | 2 <sup>3</sup> =8 | 2 <sup>2</sup> =4 | 2 <sup>1</sup> =2 | 20=1 |
|-------|-------------------|-------------------|-------------------|------|
|       |                   |                   |                   |      |

#### **Converting from Decimal to Base B**

- Given a decimal number N:
  - List increasing powers of B from right to left until ≥ N
  - Then from *left to right*, ask is that (power of B)  $\leq N$ ?
    - If YES, put how many of that power go into N and subtract from N
    - If NO, put a 0 below and keep going

Example: 165 to hex

| 16 <sup>2</sup> =256 | 16 <sup>1</sup> =16 | 16 <sup>0</sup> =1 |
|----------------------|---------------------|--------------------|
|                      |                     |                    |

# **Converting Binary** ↔ **Hexadecimal**

- ♦ Hex → Binary
  - Substitute hex digits, then drop any leading zeros
  - Example: 0x2D to binary
    - 0x2 is 0b0010, 0xD is 0b1101
    - Drop two leading zeros, answer is 0b101101
- ♦ Binary → Hex
  - Pad with leading zeros until multiple of
     4, then substitute each group of 4
  - Example: 0b101101
    - Pad to 0b 0010 1101
    - Substitute to get 0x2D

| Base 10 | Base 2 | Base 16 |
|---------|--------|---------|
| 0       | 0000   | 0       |
| 1       | 0001   | 1       |
| 2       | 0010   | 2       |
| 3       | 0011   | 3       |
| 4       | 0100   | 4       |
| 5       | 0101   | 5       |
| 6       | 0110   | 6       |
| 7       | 0111   | 7       |
| 8       | 1000   | 8       |
| 9       | 1001   | 9       |
| 10      | 1010   | Α       |
| 11      | 1011   | В       |
| 12      | 1100   | С       |
| 13      | 1101   | D       |
| 14      | 1110   | Е       |
| 15      | 1111   | F       |

#### **Binary** → **Hex Practice**

- Convert 0b100110110101101
  - How many digits?
  - Pad:
  - Substitute:

| Base 10 | Base 2 | Base 16 |
|---------|--------|---------|
|         |        |         |
| 0       | 0000   | 0       |
| 1       | 0001   | 1       |
| 2       | 0010   | 2       |
| 3       | 0011   | 3       |
| 4       | 0100   | 4       |
| 5       | 0101   | 5       |
| 6       | 0110   | 6       |
| 7       | 0111   | 7       |
| 8       | 1000   | 8       |
| 9       | 1001   | 9       |
| 10      | 1010   | Α       |
| 11      | 1011   | В       |
| 12      | 1100   | С       |
| 13      | 1101   | D       |
| 14      | 1110   | E       |
| 15      | 1111   | F       |

# **Base Comparison**

- Why does all of this matter?
  - Humans think about numbers in base
     10, but computers "think" about
     numbers in base 2

L01: Introduction, Binary

- Binary encoding is what allows computers to do all of the amazing things that they do!
- You should have this table memorized by the end of the class
  - Might as well start now!

| Base 10 | Base 2 | Base 16 |
|---------|--------|---------|
| 0       | 0000   | 0       |
| 1       | 0001   | 1       |
| 2       | 0010   | 2       |
| 3       | 0011   | 3       |
| 4       | 0100   | 4       |
| 5       | 0101   | 5       |
| 6       | 0110   | 6       |
| 7       | 0111   | 7       |
| 8       | 1000   | 8       |
| 9       | 1001   | 9       |
| 10      | 1010   | Α       |
| 11      | 1011   | В       |
| 12      | 1100   | С       |
| 13      | 1101   | D       |
| 14      | 1110   | Е       |
| 15      | 1111   | F       |

#### **Numerical Encoding**

- AMAZING FACT: You can represent anything countable using numbers!
  - Need to agree on an encoding
  - Kind of like learning a new language
- Examples:
  - Decimal Integers:  $0\rightarrow0b0$ ,  $1\rightarrow0b1$ ,  $2\rightarrow0b10$ , etc.
  - English Letters: CSE $\rightarrow$ 0x435345, yay $\rightarrow$ 0x796179
  - Emoticons: 3 0x0, 3 0x1, 3 0x2, 3 0x3, 3 0x4, 4 0x5

# **Binary Encoding**

- With N binary digits, how many "things" can you represent?
  - Need N binary digits to represent n things, where  $2^{N} \ge n$
  - Example: 5 binary digits for alphabet because  $2^5 = 32 > 26$

- A binary digit is known as a bit
- A group of 4 bits (1 hex digit) is called a nibble
- A group of 8 bits (2 hex digits) is called a byte
  - 1 bit  $\rightarrow$  2 things, 1 nibble  $\rightarrow$  16 things, 1 byte  $\rightarrow$  256 things

#### So What's It Mean?

- A sequence of bits can have many meanings!
- Consider the hex sequence 0x4E6F21
  - Common interpretations include:
    - The decimal number 5140257
    - The characters "No!"
    - The background color of this slide
    - The real number  $7.203034 \times 10^{-39}$
- It is up to the program/programmer to decide how to interpret the sequence of bits

#### **Binary Encoding – Colors**

- RGB Red, Green, Blue
  - Additive color model (light): byte (8 bits) for each color
  - Commonly seen in hex (in HTML, photo editing, etc.)
  - Examples: Blue→0x0000FF, Gold→0xFFD700, White→0xFFFFF, Deep Pink→0xFF1493

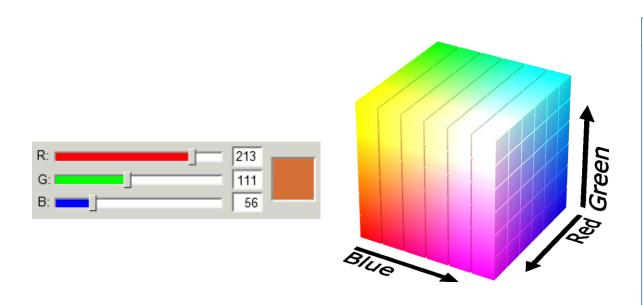

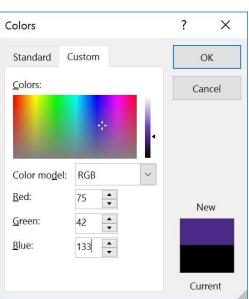

# Binary Encoding – Characters/Text

- ASCII Encoding (<u>www.asciitable.com</u>)
  - American Standard Code for Information Interchange

```
Dec Hx Oct Html Chr
Dec Hx Oct Char
                                                         Dec Hx Oct Html Chr Dec Hx Oct Html Chr
                                                          64 40 100 @ 0
 0 0 000 NUL (null)
                                     32 20 040   Space
                                                                             96 60 140 4#96;
 1 1 001 SOH (start of heading)
                                     33 21 041 ! !
                                                          65 41 101 A A
                                                                             97 61 141 @#97;
                                     34 22 042 4#34; "
                                                          66 42 102 B B
                                                                             98 62 142 b b
    2 002 STX (start of text)
   3 003 ETX (end of text)
                                     35 23 043 4#35; #
                                                          67 43 103 C C
                                                                             99 63 143 4#99; 🕻
                                     36 24 044 $ $
                                                          68 44 104 D D
                                                                            100 64 144 d d
    4 004 EOT (end of transmission)
                                                                            101 65 145 @#101; e
    5 005 ENQ (enquiry)
                                     37 25 045 4#37; %
                                                          69 45 105 E E
                                     38 26 046 4#38; 4
                                                          70 46 106 @#70; F
                                                                            102 66 146 f f
    6 006 ACK (acknowledge)
                                                          71 47 107 4#71; 🚱
                                                                           103 67 147 @#103; g
 7 7 007 BEL (bell)
                                     39 27 047 ' '
                                                          72 48 110 H H
                                                                           104 68 150 h h
   8 010 BS
             (backspace)
                                     40 28 050 ( (
  9 011 TAB (horizontal tab)
                                     41 29 051 6#41; )
                                                          73 49 111 @#73; I
                                                                           |105 69 151 i i
10 A 012 LF
             (NL line feed, new line)
                                     42 2A 052 * *
                                                          74 4A 112 @#74; J
                                                                           |106 6A 152 j j
                                     43 2B 053 6#43; +
                                                          75 4B 113 K K | 107 6B 153 k k
11 B 013 VT
            (vertical tab)
                                                          76 4C 114 L L
                                                                            |108 6C 154 l <mark>l</mark>
12 C 014 FF
             (NP form feed, new page)
                                     44 2C 054 , ,
                                                                           |109 6D 155 @#109; m
13 D 015 CR
             (carriage return)
                                     45 2D 055 - -
                                                          77 4D 115 M M
14 E 016 SO
             (shift out)
                                     46 2E 056 .
                                                          78 4E 116 N N
                                                                           |110 6E 156 n n
                                                                           |111 6F 157 @#111; o
15 F 017 SI
            (shift in)
                                     47 2F 057 / /
                                                          79 4F 117 O 0
                                     48 30 060 4#48; 0
                                                          80 50 120 P P
                                                                           112 70 160 @#112; p
16 10 020 DLE (data link escape)
17 11 021 DC1 (device control 1)
                                     49 31 061 6#49; 1
                                                          81 51 121 4#81; 0
                                                                           |113 71 161 q q
                                     50 32 062 4#50; 2
                                                          82 52 122 6#82; R | 114 72 162 6#114; r
18 12 022 DC2 (device control 2)
19 13 023 DC3 (device control 3)
                                     51 33 063 3 3
                                                          83 53 123 4#83; 5 | 115 73 163 4#115; 5
20 14 024 DC4 (device control 4)
                                     52 34 064 4 4
                                                          84 54 124 @#84; T |116 74 164 @#116; t
21 15 025 NAK (negative acknowledge)
                                     53 35 065 4#53; 5
                                                          85 55 125 @#85; U | 117 75 165 @#117; u
22 16 026 SYN (synchronous idle)
                                     54 36 066 6 6
                                                          86 56 126 V V
                                                                            |118 76 166 v V
                                     55 37 067 4#55; 7
                                                          87 57 127 4#87; ₩
                                                                           |119 77 167 w ₩
23 17 027 ETB (end of trans. block)
                                                                           120 78 170 @#120; X
24 18 030 CAN (cancel)
                                     56 38 070 4#56; 8
                                                          88 58 130 X X
25 19 031 EM
            (end of medium)
                                     57 39 071 4#57; 9
                                                          89 59 131 Y Y
                                                                           |121 79 171 y Y
26 1A 032 SUB (substitute)
                                     58 3A 072 4#58; :
                                                          90 5A 132 Z Z
                                                                           122 7A 172 @#122; Z
                                     59 3B 073 &#59; ;
                                                          91 5B 133 [ [
                                                                           |123 7B 173 { {
27 1B 033 ESC (escape)
                                                                           124 7C 174 @#124;
             (file separator)
                                     60 3C 074 < <
                                                          92 5C 134 \ \
28 1C 034 FS
29 1D 035 GS
             (group separator)
                                     61 3D 075 = =
                                                          93 5D 135 ] ]
                                                                           125 7D 175 @#125; )
                                                                           126 7E 176 ~ ~
                                     62 3E 076 > >
30 1E 036 RS
             (record separator)
                                                          94 5E 136 ^ ^
                                                          95 5F 137 6#95; _ | 127 7F 177 6#127; DEL
                                     63 3F 077 ? ?
31 1F 037 US
             (unit separator)
```

#### Binary Encoding – Files and Programs

- At the lowest level, all digital data is stored as bits!
- Layers of abstraction keep everything comprehensible
  - Data/files are groups of bits interpreted by program
  - Program is actually groups of bits being interpreted by your
     CPU
- Computer Memory Demo (if time)
  - From vim: %!xxd
  - From emacs: M-x hexl-mode

# Summary

- Humans think about numbers in decimal; computers think about numbers in binary
  - Base conversion to go between them
  - Hexadecimal is more human-readable than binary
- All information on a computer is binary
- Binary encoding can represent anything!
  - Computer/program needs to know how to interpret the bits